Quantum Monte Carlo Methods at Work for Novel Phases of Matter

## SSE TUTORIAL II

#### Projector QMC for Heisenberg model

Ying Tang Anders Sandvik

Trieste, Italy 31/01/2012

**BOSTON** UNIVERSITY

## TASKS TO DO (DAY II)

- Tour inside **probasic.f90**
- Test correction of the program
- Test convergence of the program
- Measurement of spin-spin correlation **C(r)** (transition graph)
- Tutorial III (JQ Chain)

## TOUR INSIDE PROBASIC.F90

• The program can be found at:

<http://physics.bu.edu/~sandvik/trieste12/>

Heisenberg Model

$$
H = \sum_{\langle i,j \rangle} J \mathbf{S_i} \cdot \mathbf{S_j}
$$

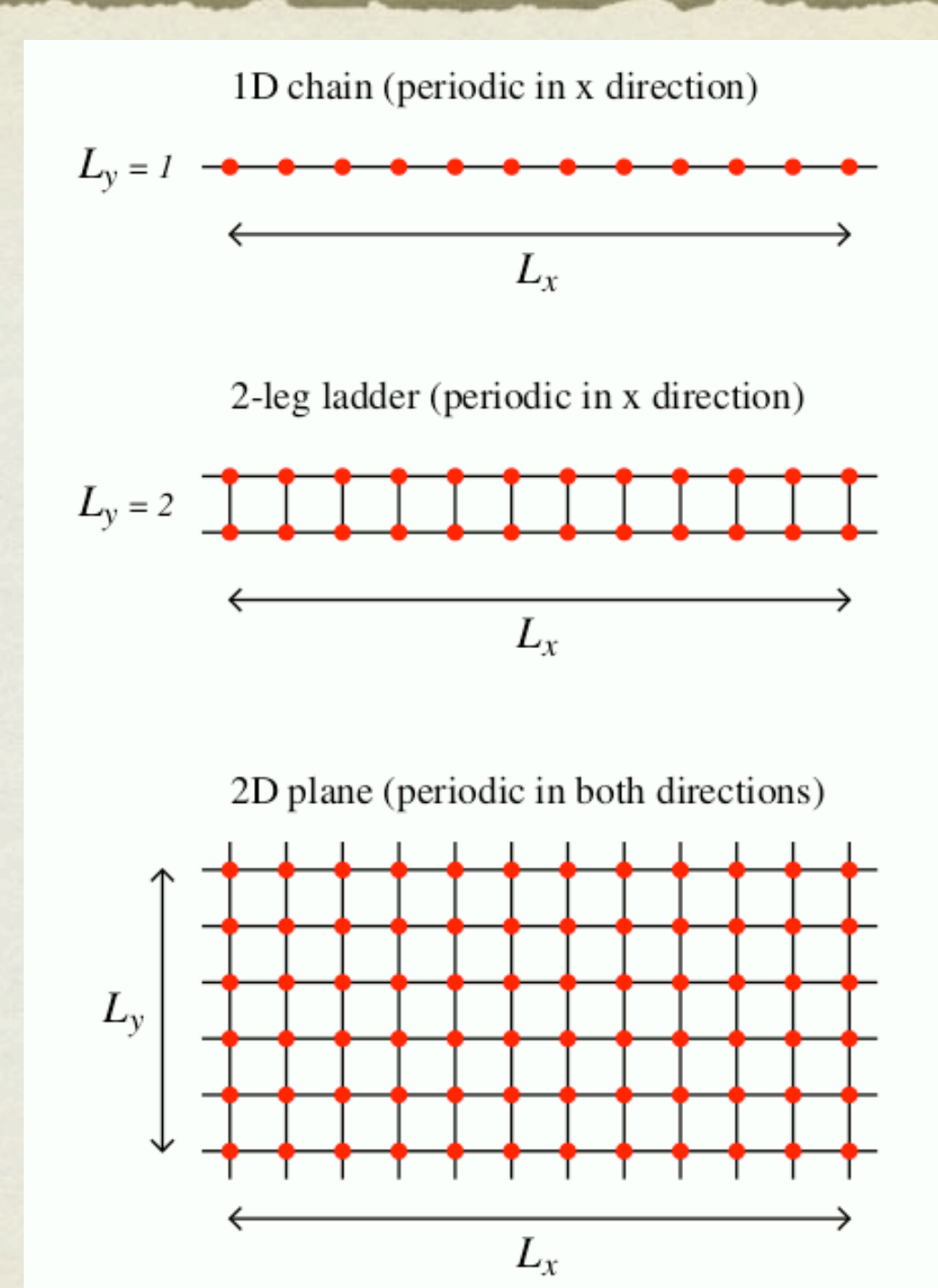

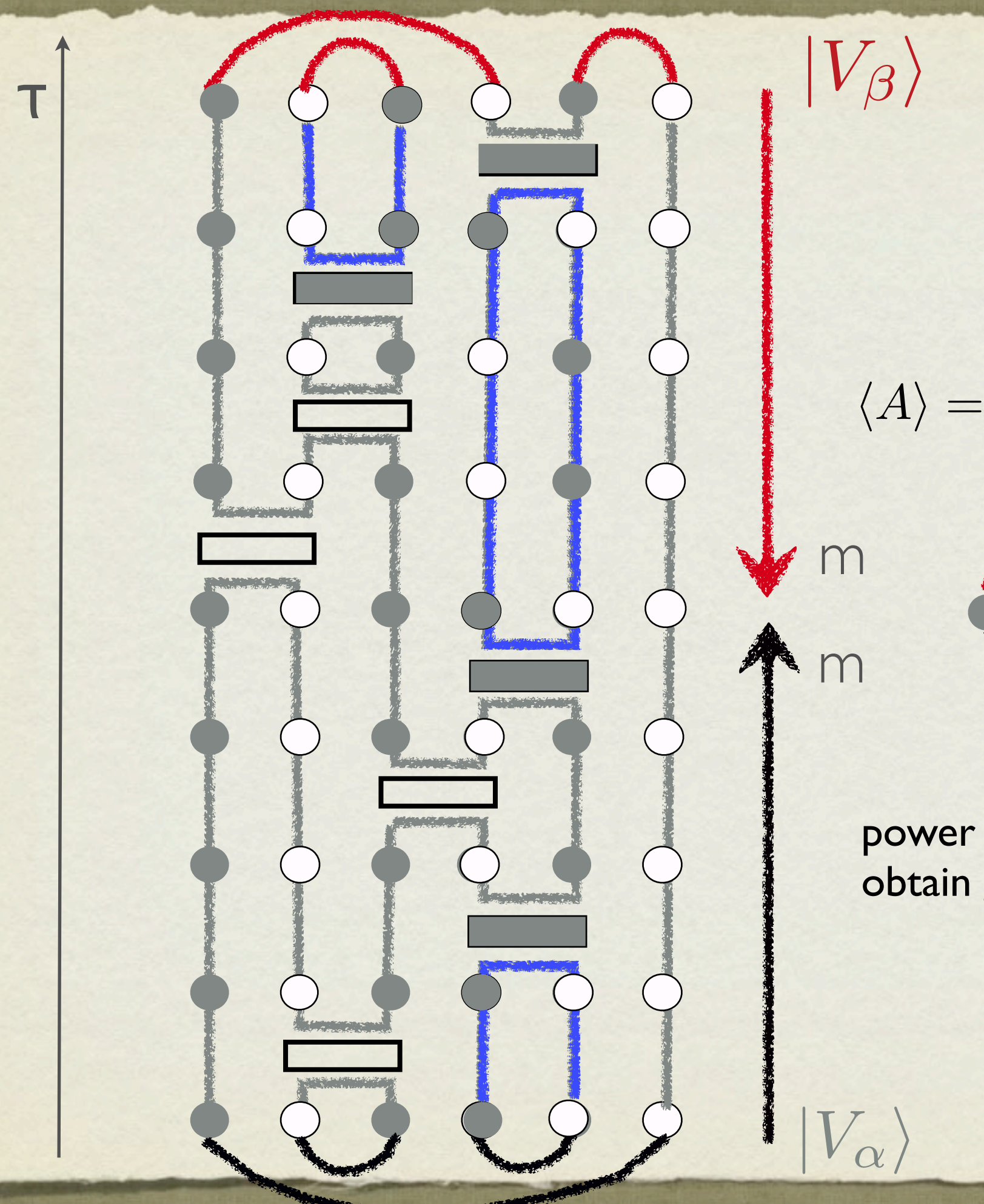

 $\langle \psi_1 | (-H)^m A (-H)^m | \psi_2 \rangle$  $\langle \psi_1 | (-H)^{2m} | \psi_2 \rangle$ 

power m should be large enough to obtain ground states

 $\langle V^{\prime}_{\beta}|V^{\prime}_{\alpha}\rangle$ 

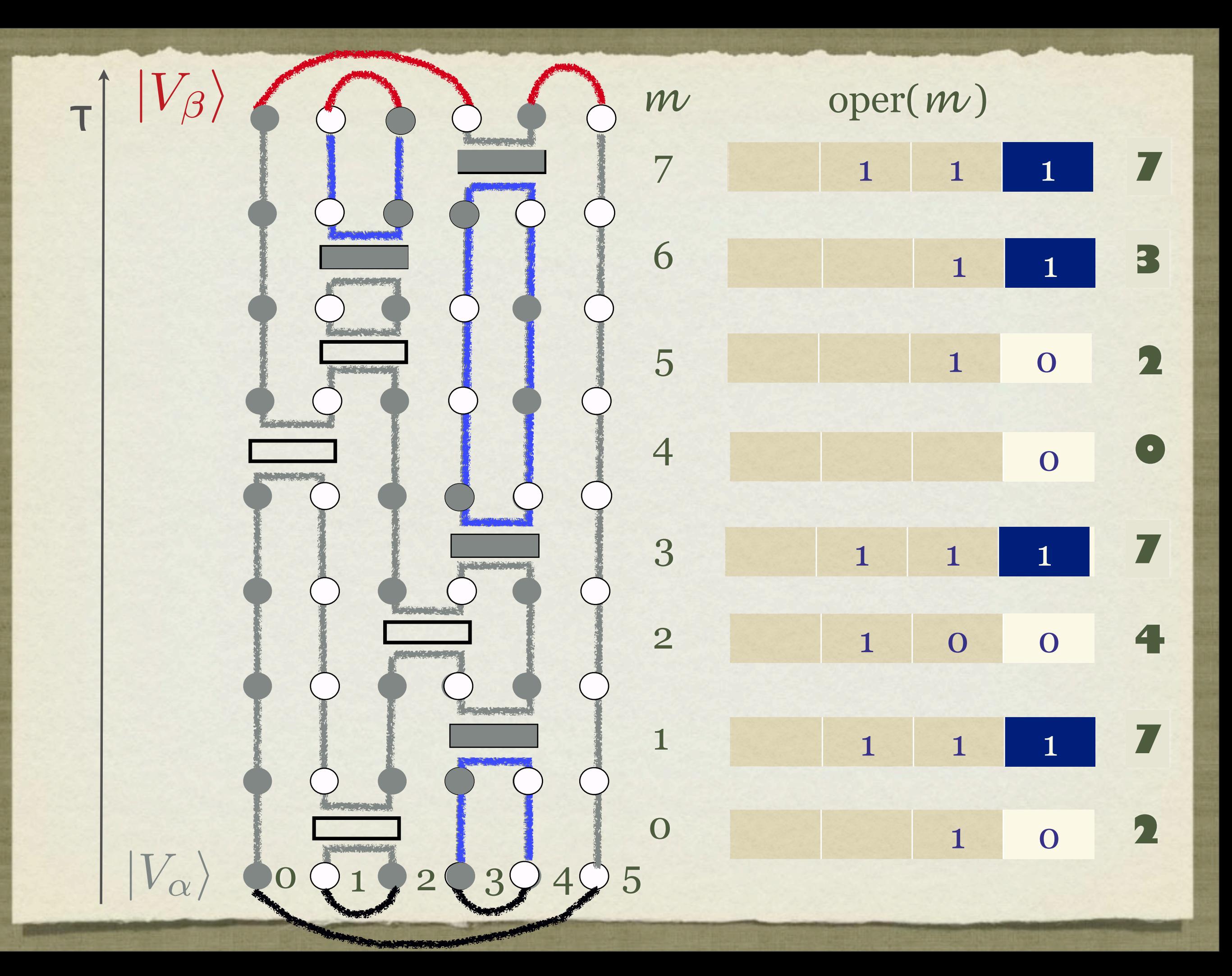

## GET STARTED

- Download the program to Projection QMC directory  $(e.g. ~/qmc)$
- Generate input file **read.in** and random number seed file **seed.in** in the same directory.
- Compile program with **g95/gfortran**
	- **gfortran -O probasic.f90**

• run ./**a.out read.in l** 

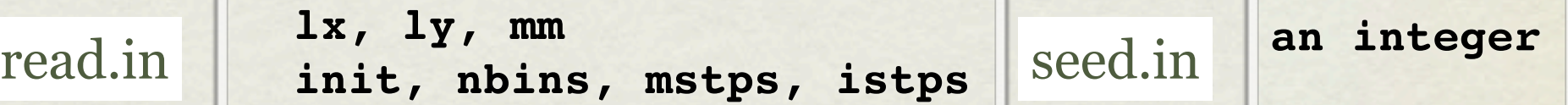

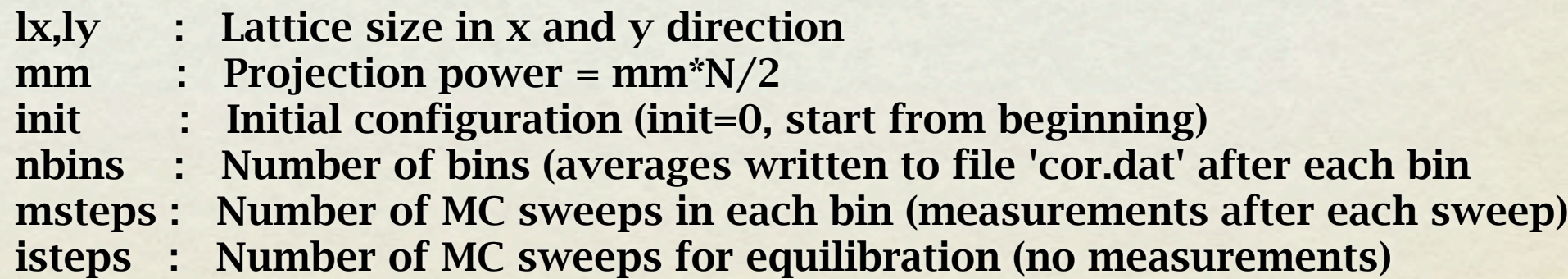

# A QUICK TEST

read.in 32 1 64 Note, real power =  $64*N/2$ 

(takes ~14 seconds on macbook air)

cor.dat Output files: [ r and C(r)]

Calculate error bars

compile prores.f90 **gfortran -0 b.out -O prores.f90**

run **./b.out**

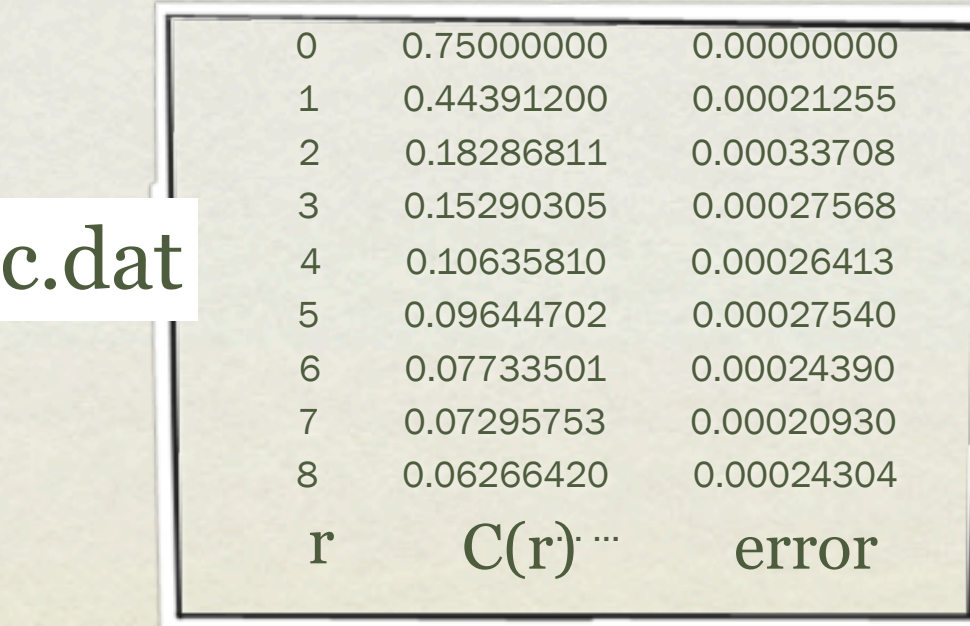

### TEST OF CORRECTNESS

#### COMPARE C(R) WITH MEASUREMENTS IN SSE

#### TASK TO DO

Compare 3 **C z(r)** calculated  $\bullet$ by SSE and **C(r)** calculated

by PMC

Suggested Parameters (challenge large L)  $I=32$ **β**=64 (sse) mm=64 (projector) bin=10 mcstep=1000

Compare (mc=10 5, ~30 mins) 3C<sup>Z</sup>(L/2) 0.04550466 0.00036189  $C(L/2)$  0.04552031 0.00010459

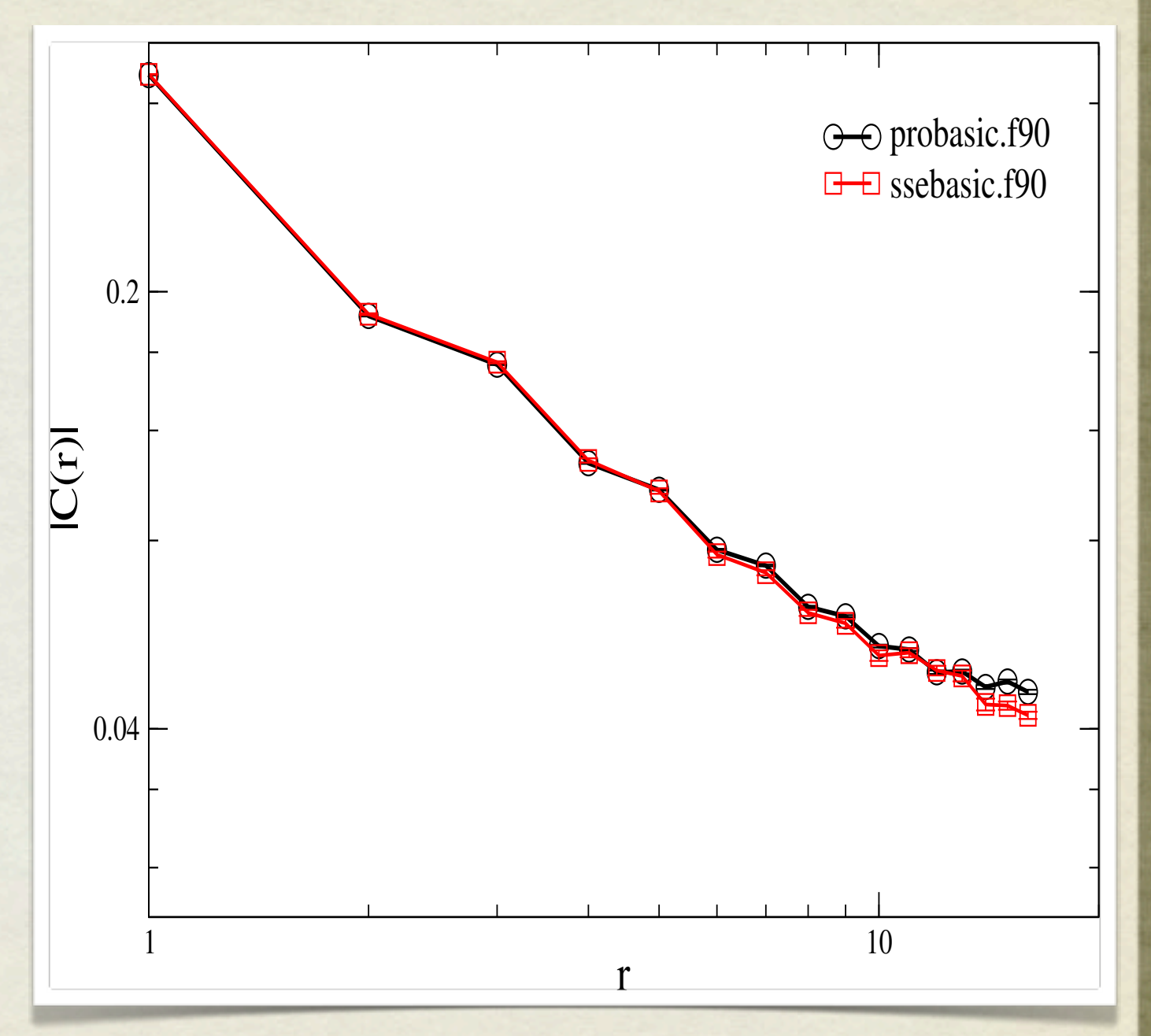

### TEST OF CONVERGENCE

#### TASK TO DO

- At <u>a fixed r</u> (e.g.  $r=L/2$ ), plot **C(L/2)** versus **mm**
- Observe the convergence behavior in 1D and 2D

**Question to think about:**

**Can you predict the sufficient power if you know the system size N?**

hint:  $\langle -H \rangle^m |\psi\rangle = c_0 (-E_0)^m |0\rangle +$  $\sqrt{\frac{\Lambda-1}{}}$ *m*=1 *cn c*0 (  $E_n$  $E_{\rm 0}$  $\left| \frac{m}{n} \right| n \rangle$  $\sup$  singlet gap  $\Delta \propto 1/L$  **answer:** m ~ NL

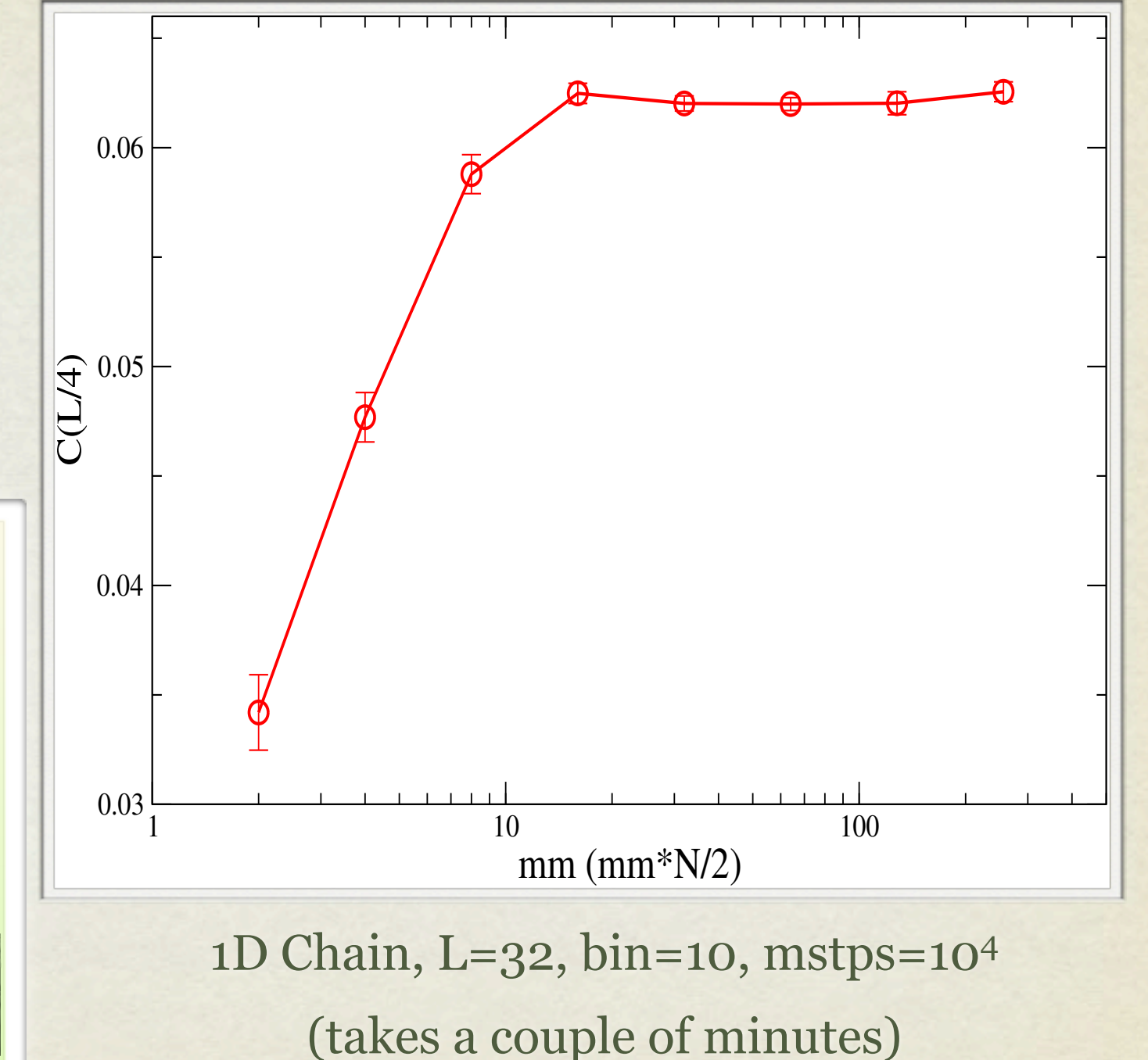

### MEASUREMENT OF C(R) --- TRANSITION GRAPH

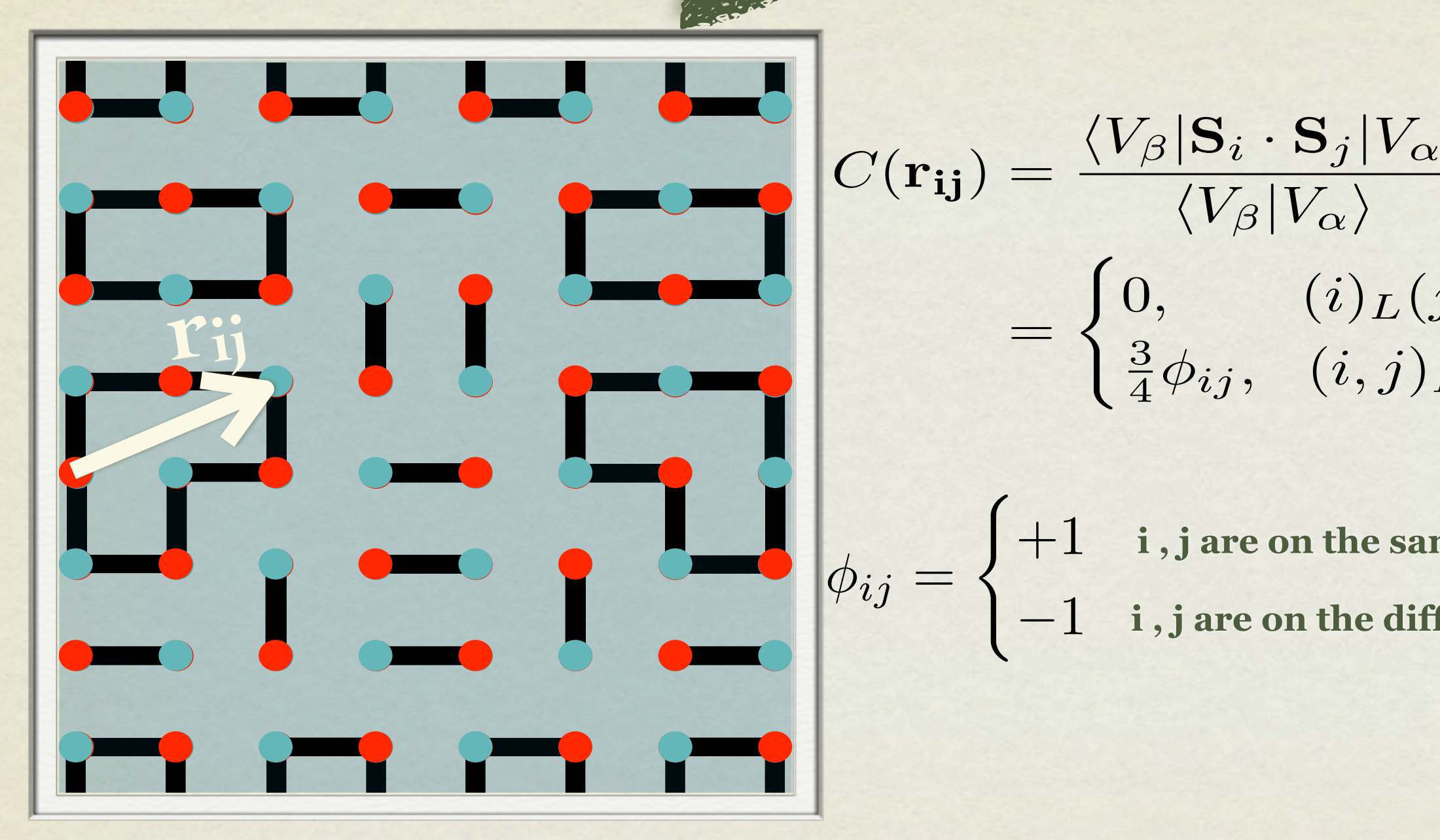

$$
C(\mathbf{r}_{ij}) = \frac{\langle V_{\beta} | \mathbf{S}_i \cdot \mathbf{S}_j | V_{\alpha} \rangle}{\langle V_{\beta} | V_{\alpha} \rangle}
$$
  
= 
$$
\begin{cases} 0, & (i)_{L}(j)_{L} \\ \frac{3}{4} \phi_{ij}, & (i, j)_{L} \end{cases}
$$

 $\phi_{ij} =$  $\sqrt{ }$ +1  $-1$ **i , j are on the same sublattice i , j are on the different sublattice**

### MEASUREMENT OF D(R) --- TRANSITION GRAPH

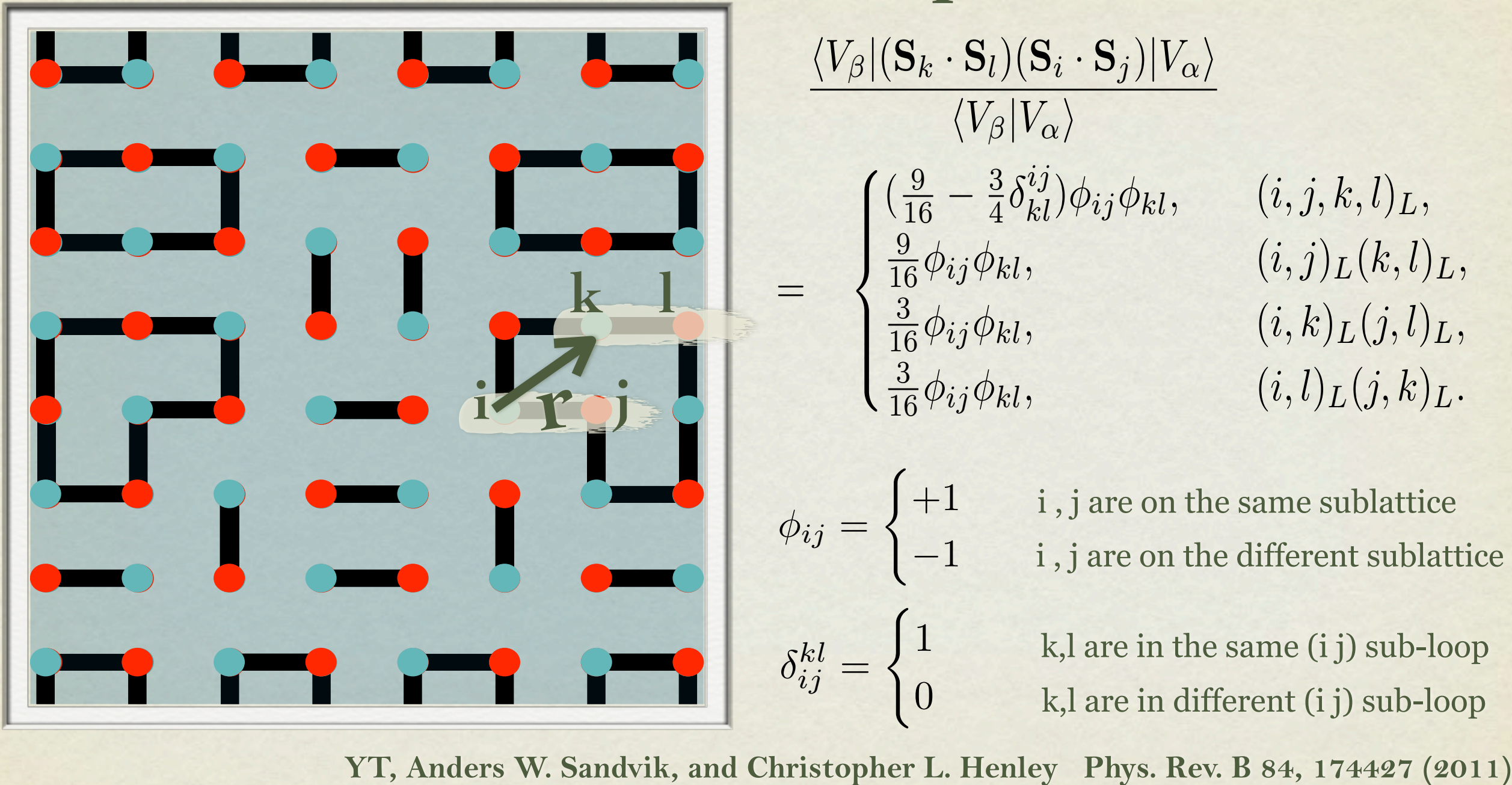

#### **Four Spin Correlation D(r)**

 $\frac{9}{16} - \frac{3}{4} \delta^{ij}_{kl} ) \phi_{ij} \phi_{kl} ,$ <u>9</u>  $\frac{9}{16} \phi_{ij} \phi_{kl},$  $\frac{3}{5}$  $\frac{\partial}{\partial 6}\phi_{ij}\phi_{kl},$  $\frac{3}{5}$  $\frac{\partial}{\partial 6}\phi_{ij}\phi_{kl},$ 

 $(i,j,k,l)_L,$  $(i,j)_L(k,l)_L,$  $(i,k)_L(j,l)_L,$  $(i, l)_L(j, k)_L$ .

i, j are on the same sublattice i, j are on the different sublattice

k,l are in the same (i j) sub-loop k,l are in different (i j) sub-loop

**Kevin. S. D. Beach and Anders. W. Sandvik, Nuclear Physics B 750, 142 (2006)**

 $\begin{bmatrix} 1 \\ 0 \end{bmatrix}$ 

+1

 $-1$ 

 $\sqrt{ }$ 

 $\phi_{ij} = \begin{cases}$ 

 $\delta^{kl}_{ij} =$ 

## MEASUREMENT OF C(R)

#### TASK TO DO

- Measure **C(r)** along y=1 axis in 1D, 2-leg ladder and 2D
- What forms do you get for  $C(r)$  in these 3 cases respectively?
- Compare results with available results obtained yesterday from SSE.
- Are they expected?

#### MEASUREMENT OF C(R)

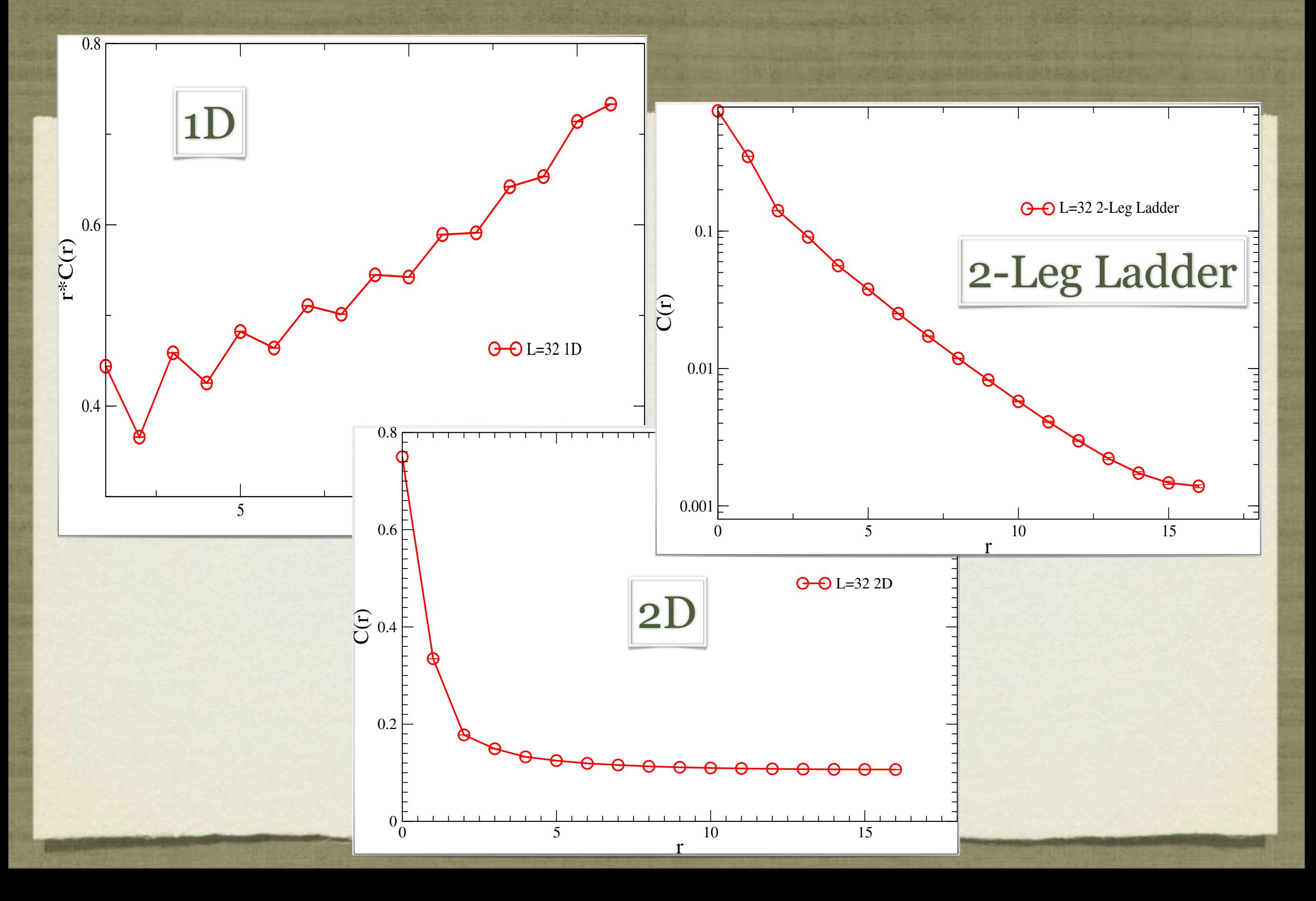